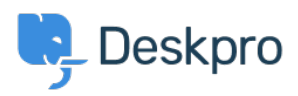

[База знаний](https://support.deskpro.com/ru/kb) > [Deskpro Legacy](https://support.deskpro.com/ru/kb/deskpro-legacy) > [First Contact Resolution](https://support.deskpro.com/ru/kb/articles/first-contact-resolution)

## First Contact Resolution Christine Loh - 2023-09-08 - [Comments \(0\)](#page--1-0) - [Deskpro Legacy](https://support.deskpro.com/ru/kb/deskpro-legacy)

Creating a list of tickets that were resolved with only 1 agent reply can be created in the following DPQL format:

SELECT tickets.id, tickets.subject, tickets.agent, tickets.date\_created

FROM tickets

WHERE tickets.count\_agent\_replies = 1 AND tickets.status = 'resolved'

ORDER BY tickets.date\_created

The resulting table will be displayed as shown below:

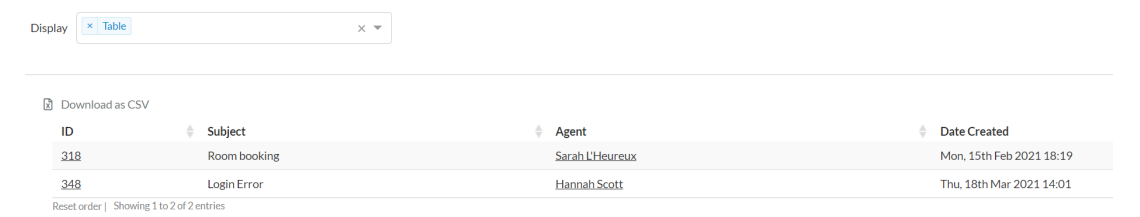